# COMP1521 23T2 — MIPS Functions

https://www.cse.unsw.edu.au/~cs1521/23T2/

https://www.cse.unsw.edu.au/~cs1521/23T2/ COMP1521 23T2 — MIPS Functions 1 / 41 AM = 1 / 41 AM = 1 / 41 AM = 1 / 41 AM = 1 / 41 AM = 1 / 41 AM = 1 / 41 AM = 1 / 41 AM = 1 / 41 AM = 1 / 41 AM = 1 / 41 AM = 1 / 41 AM = 1 / 4

https://www.cse.unsw.edu.au/~cs1521/23T2/ COMP1521 23T2 — MIPS Functions 2 / 41

## Functions

Functions define named pieces of code

- to whom you can supply values (arguments/parameters)
- which do some computation on those values
- and which return a result

#### E.g.

```
int timesTwo(int x) {
    int two_x = x \times 2;
    return two_x;
}
```
# Function Signatures

Each function has a signature

- **•** defining the types of parameters
- defining the type of the return value

E.g.

```
// timesTwo takes an int parameter and returns an int result
int timesTwo(int);
```
When you call a function you must supply

an approptiate number of values, each with the correct type

You invoke/call a function

- by giving its name
- by giving values for the parameters
- **•** by using the result

E.g.

```
int y;
y = timeSTwo(2);
```
In fact, C does not require you to use the result of a function

# Calling a Function (in more detail)

Example function call

res = fun(expr1, expr2, ...)

each expression is evaluated and its value associated to a parameter

https://www.cse.unsw.edu.au/~cs1521/23T2/ COMP1521 23T2 — MIPS Functions 4 / 41

https://www.cse.unsw.edu.au/~cs1521/23T2/ COMP1521 23T2 — MIPS Functions 5 / 41

- control transfers to the body of the function
- **•** function local variables are created
- the function code executes
- when the result is returned, control returns to the caller

# Implementing Functions Calls in MIPS Assembler

When we call a function:

- in the caller code
	- the arguments are evaluated and set up for function (**\$a?**)
	- control is transferred to the code for the function (**jal fun**)
- in code at the start of the function, called the prologue
	- local variables are created (**\$t?**)
	- registers to be preserved are saved (**\$s?**)
- $\bullet$  the code for the function body is then executed
- in code at the end of the function, called the epilogue
	- the return value is set up (**\$v0**)
	- control transfers back to where the function was called from (**jr \$ra**)
	- the caller receives the return value

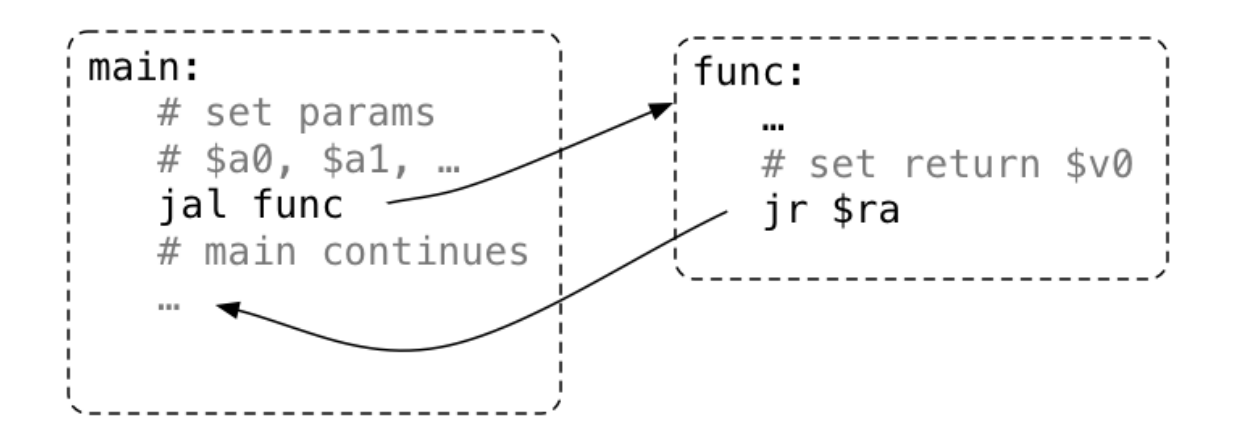

https://www.cse.unsw.edu.au/~cs1521/23T2/ COMP1521 23T2 — MIPS Functions 7 / 41

https://www.cse.unsw.edu.au/~cs1521/23T2/ COMP1521 23T2 — MIPS Functions 8 / 41

### Function with No Parameters or Return Value

- **jal hello** sets **\$ra** to address of following instruction, and transfers execution to **hello**
- **jr \$ra** transfers execution to the address in **\$ra**

```
int main(void) {
    hello();
    hello();
    hello();
    return 0;
}
void hello(void) {
    printf("hi\n");
}
                                          main:
                                              ...
                                              jal hello
                                              jal hello
                                              jal hello
                                              ...
                                          hello:
                                              la $a0, string
                                              li $v0, 4
                                              syscall
                                              jr $ra
                                              .data
                                          string:
                                              .asciiz "hi\n"
```
### Function with a Return Value but No Parameters

By convention, function return value is passed back in **\$v0**

```
int main(void) {
    int a = answer();
    printf("%d\n", a);
    return 0;
}
int answer(void) {
    return 42;
}
                                          main:
                                              ...
                                              jal answer
                                              move $a0, $v0
                                              li $v0, 1
                                              syscall
                                              ...
                                          answer:
                                             li $v0, 42
                                              jr $ra
```
## Function with a Return Value and Parameters

By convention, first 4 parameters are passed in **\$a0**, **\$a1**, **\$a2**, **\$a3** If there are more parameters they are passed on the stack Paremeters too big to fit in a register, such as structs, also passed on the stack.

```
int main(void) {
    int a = product(6, 7);printf("%d\n", a);
    return 0;
}
int product(int x, int y) {
    return x * y;
}
```

```
main:
    ...
   li $a0, 6
   li $a1, 7
   jal product
   move $a0, $v0
   li $v0, 1
   syscall
    ...
product:
   mul $v0, $a0, $a1
   jr $ra
```
# Function calling another function … DO NOT DO THIS

Functions that do not call other functions - *leaf functions* are easier to implement.

https://www.cse.unsw.edu.au/~cs1521/23T2/ COMP1521 23T2 — MIPS Functions 10 / 41

https://www.cse.unsw.edu.au/~cs1521/23T2/ COMP1521 23T2 — MIPS Functions 11 / 41

Function that call other function(s) are harder, because they *must* save **\$ra**.

The **jr \$ra** in main below **will fail**, because **jal hello** changed **\$ra**

```
int main(void) {
    hello();
    return 0;
}
void hello(void) {
    printf("hi\n");
}
```

```
main:
    jal hello
    li $v0, 0
    jr $ra # THIS WILL FAIL
hello:
    la $a0, string
    li $v0, 4
    syscall
    jr $ra
    .data
string: .asciiz "hi\n"
```
### Simple Function Call Example - C

```
void f(void);
int main(void) {
    printf("calling function f\n");
    f();
    printf("back from function f\n");
    return 0;
}
void f(void) {
    printf("in function f\n");
}
```
source code for call\_return.c

# Simple Function Call Example - broken MIPS

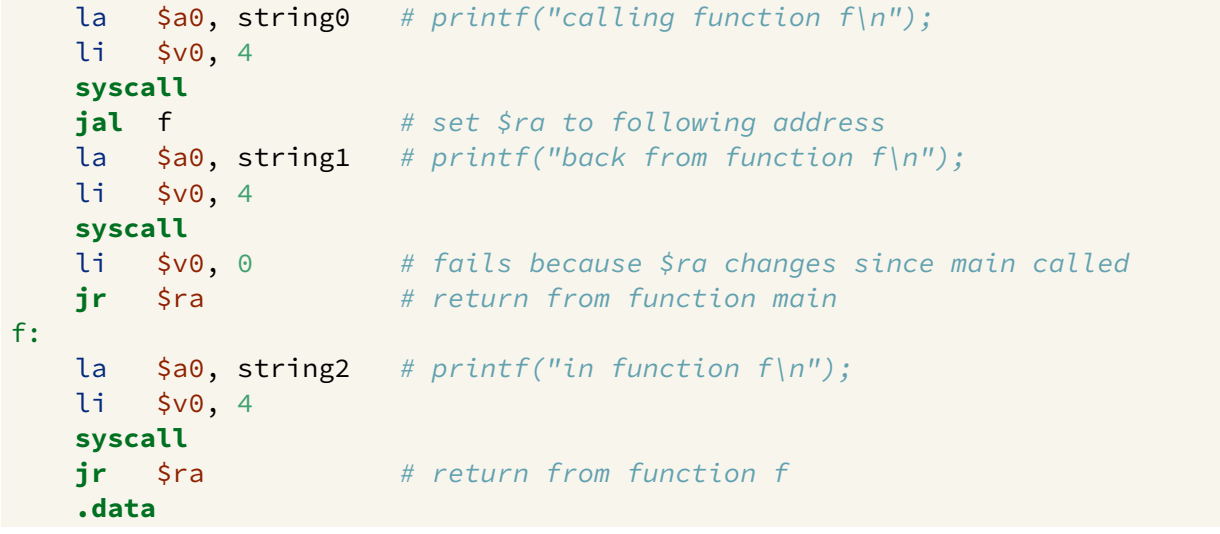

https://www.cse.unsw.edu.au/~cs1521/23T2/ COMP1521 23T2 — MIPS Functions 13 / 41

https://www.cse.unsw.edu.au/~cs1521/23T2/ COMP1521 23T2 — MIPS Functions 14 / 41

source code for call\_return.broken.s

# The Stack: Where it is in Memory

#### Data associated with a function call placed on the stack:

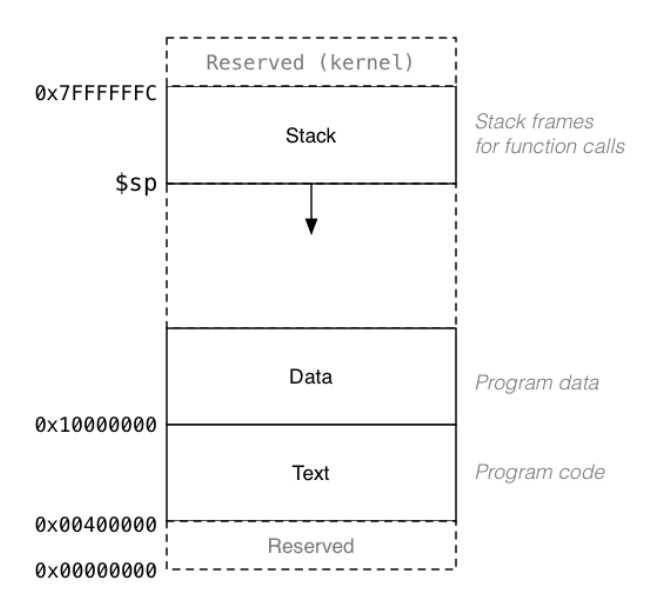

# The Stack: Allocating Space

- **\$sp** (stack pointer) initialized by operating system
- always 4-byte aligned (divisible by 4)
- points at currently used (4-byte) word
- grows downward (towards smaller addresses)
- a function can do this to allocate 40 bytes:

**sub** \$sp, \$sp, 40 # move stack pointer down

- a function **must** leave \$sp at original value
- so if you allocated 40 bytes, before return (**jr \$ra**)
	- add \$sp, \$sp, 40 # move stack pointer back

The Stack: Saving and Restoring Registers - the Hard Way

```
f:
   # function prologue code
   sub $sp, $sp, 12 # allocate 12 bytes
   sw $ra, 8($sp) # save $ra on $stack
   sw $s1, 4($sp) # save $s1 on $stack
   sw $s0, 0($sp) # save $s0 on $stack
   ... \qquad \qquad #\qquad \qquad \text{function body code}# function epilogue code
   lw $s0, 0($sp) # restore $s0 from $stack
   lw $s1, 4($sp) # restore $s1 from $stack
   lw $ra, 8($sp) # restore $ra from $stack
   add $sp, $sp, 12 # move stack pointer back
   jr $ra # return
```
The Stack: Saving and Restoring Registers - the Easy way

https://www.cse.unsw.edu.au/~cs1521/23T2/ COMP1521 23T2 — MIPS Functions 16 / 41

https://www.cse.unsw.edu.au/~cs1521/23T2/ COMP1521 23T2 — MIPS Functions 17 / 41

```
f:
   # function prologue code
   push $ra # save $ra on $stack
   push $s1 # save $s1 on $stack
   push $s0 # save $s0 on $stack
   ... \qquad \qquad # function body code# function epilogue code
   pop $s0 # restore $s0 from $stack
   pop $s1 # restore $s1 from $stack
   pop $ra # restore $ra from $stack
```
- note must **pop** everything **push**-ed, must be in reverse order
- **push** & **pop** are pseudo-instructions
	- available only on mipsy, not other MIPS emulators
	- **push** & **pop** often real instruction or psudo instructions on other architectures

### The Stack: Growing & Shrinking

How stack changes as functions are called and return:

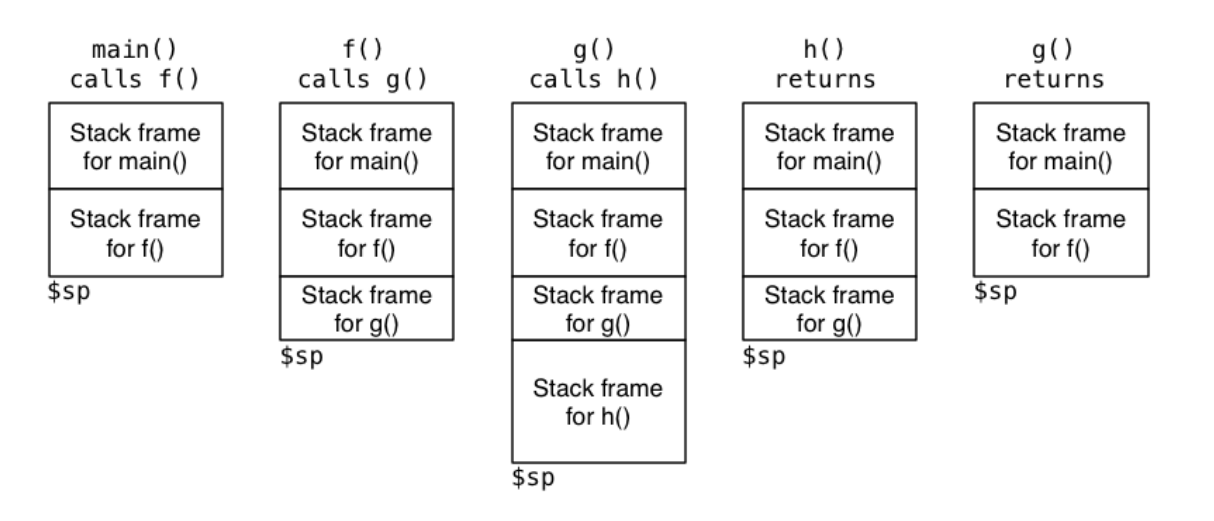

A function that calls another function must save **\$ra**.

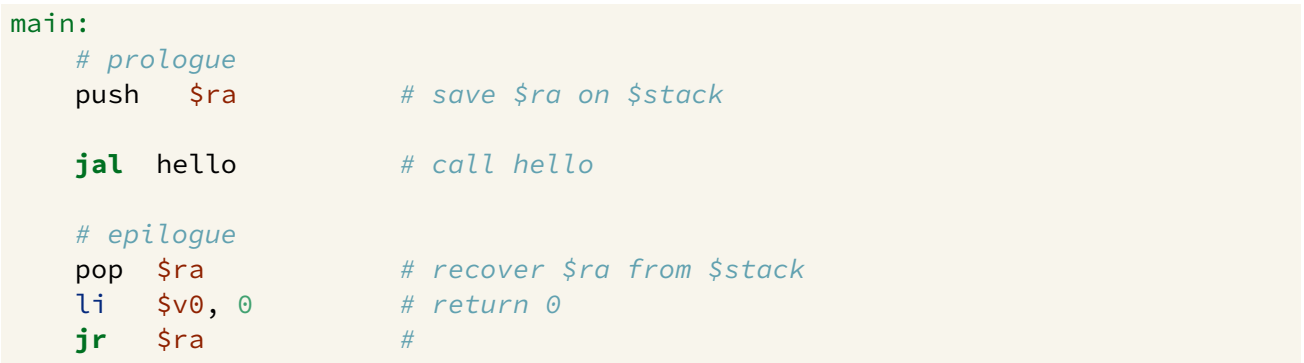

https://www.cse.unsw.edu.au/~cs1521/23T2/ COMP1521 23T2 — MIPS Functions 19 / 41

https://www.cse.unsw.edu.au/~cs1521/23T2/ COMP1521 23T2 — MIPS Functions 20 / 41

Simple Function Call Example - correct hard way

```
la $a0, string0 # printf("calling function f\n");
   li $v0, 4
   syscall
   jal f # set $ra to following address
   la $a0, string1 # printf("back from function f\n");
   li $v0, 4
   syscall
   lw $ra, 0($sp) # recover $ra from $stack
   addi $sp, $sp, 4 # move stack pointer back to what it was
   li $v0, 0 # return 0 from function main
   jr $ra #
f:
   la $a0, string2 # printf("in function f\n");
   li $v0, 4
   syscall
   jr $ra # return from function f
```
source code for call\_return\_raw.s

Simple Function Call Example - correct easy way

```
la \sin \theta, string0 # printf("calling function f\n");
   li $v0, 4
   syscall
   jal f # set $ra to following address
   la $a0, string1 # printf("back from function f\n");
   li $v0, 4
   syscall
   pop $ra # recover $ra from $stack
   li $v0, 0 # return 0 from function main
   jr $ra #
# f is a leaf function so it doesn't need an epilogue or prologue
f:
   la $a0, string2 # printf("in function f(n'');
   li $v0, 4
   syscall
   jr $ra # return from function f
```

```
source code for call_return.s
```
- **\$a0**..**\$a3** contain first 4 arguments
- $\bullet$  **Sv0** contains return value
- $\bullet$  **Sra** contains return address
- if function changes **\$sp**, **\$fp**, **\$s0**..**\$s7** it restores their value
- callers assume **\$sp**, **\$fp**, **\$s0**..**\$s7** unchanged by call (**jal**)
- a function may destroy the value of other registers e.g. **\$t0**..**\$t9**
- callers must assume value in e.g. **\$t0**..**\$t9** changed by call (**jal**)

MIPS Register usage conventions (not covered in COMP1521)

https://www.cse.unsw.edu.au/~cs1521/23T2/ COMP1521 23T2 — MIPS Functions 22 / 41

https://www.cse.unsw.edu.au/~cs1521/23T2/ COMP1521 23T2 — MIPS Functions 23 / 41

- floating point registers used to pass/return float/doubles
- similar conventions for saving floating point registers
- stack used to pass arguments after first 4
- stack used to pass arguments which do not fit in register
- stack used to return values which do not fit in register
- for example a struct can be a C function argument or function return value but a struct can be any number of bytes

## Example - Returning a Value - C

```
int answer(void);
int main(void) {
    int a = answer();
    printf("%d\n", a);
    return 0;
}
int answer(void) {
    return 42;
}
```

```
source code for return_answer.c
```

```
Example - Returning a Value - MIPS
# code for function main
main:
   begin \qquad \qquad \# \text{ move frame pointer}push $ra       # save $ra onto stack
   jal answer # call answer(), return value will be in $v0
   \texttt{move} \ \ \texttt{\$a0, \ $v0 \qquad \# \ print(f("%d", a)$};li $v0, 1 #
   syscall #
   li \sin \theta, '\n' # printf("%c", '\n');
   li $v0, 11 #
   syscall #
   pop $ra  # recover $ra from stack
   end \# move frame pointer back
   li $v0, 0 # return
   jr $ra #
# code for function answer
answer:
   li $v0, 42 # return 42<br>jr $ra #
   jr $ra #
https://www.cse.unsw.edu.au/~cs1521/23T2/ COMP1521 23T2 — MIPS Functions 25 / 41
```

```
Example - Argument & Return - C
```

```
void two(int i);
int main(void) {
   two(1);
}
void two(int i) {
   if (i < 1000000) {
       two(2 * i);
    }
   printf("%d\n", i);
}
```
source code for two\_powerful.c

# Example - Argument & Return - MIPS (main)

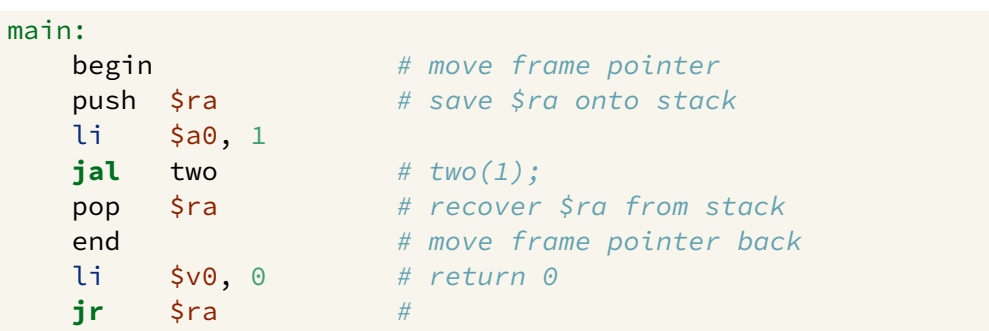

source code for two\_powerful.s

https://www.cse.unsw.edu.au/~cs1521/23T2/ COMP1521 23T2 — MIPS Functions 26 / 41

```
Example - Argument & Return - MIPS (two)
two:
     begin # move frame pointerpush $ra # save $ra onto stack
     push $s0 # save $s0 onto stack
     move $s0, $a0
     bge $a0, 1000000, two_end_if
     mul $a0, $a0, 2
     jal two
two_end_if:
     move $a0, $s0
     \mathbf{li} \quad \mathsf{Svo}, \mathbf{1} \quad \# \text{printf("%d");}syscall
     li \sin \theta, '\n' # printf("%c", '\n');
     li $v0, 11
     syscall
     pop $s0 # recover $s0 from stack
     pop $ra # recover $ra from stack
     end # move frame pointer back\int r \Rightarrow $ra \qquad # return from two \frac{1}{2} \qquad \qquad \qquad \qquad \qquad \qquad \qquad \qquad \qquad \qquad \qquad \qquad \qquad \qquad \qquad \qquad \qquad \qquad \qquad \qquad \qquad \qquad \qquad \qquad \qquad \qquad \qquad \qquad \qquad source code for two code for two code for two code for two code for two code for two code for two code for two code for two code for two code for two code for two code for two code for two code for two code for two code fo
```

```
Example - More complex Calls - C
```

```
int main(void) {
    int z = sum\_product(10, 12);
    printf("%d\n", z);
    return 0;
}
int sum_product(int a, int b) {
   int p = product(6, 7);return p + a + b;
}
int product(int x, int y) {
   return x * y;
}
```
source code for more\_calls.c

# Example - more complex Calls - MIPS (main)

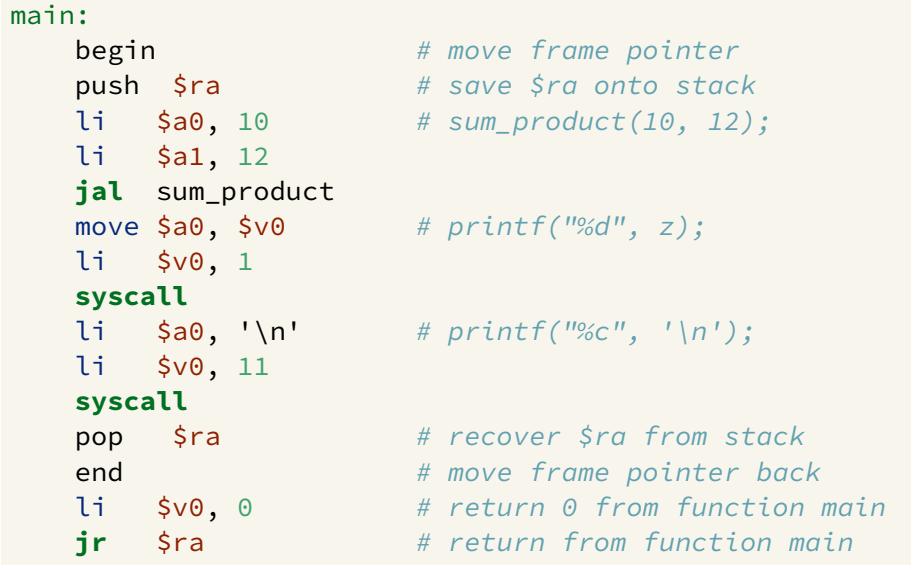

https://www.cse.unsw.edu.au/~cs1521/23T2/ COMP1521 23T2 — MIPS Functions 29 / 41

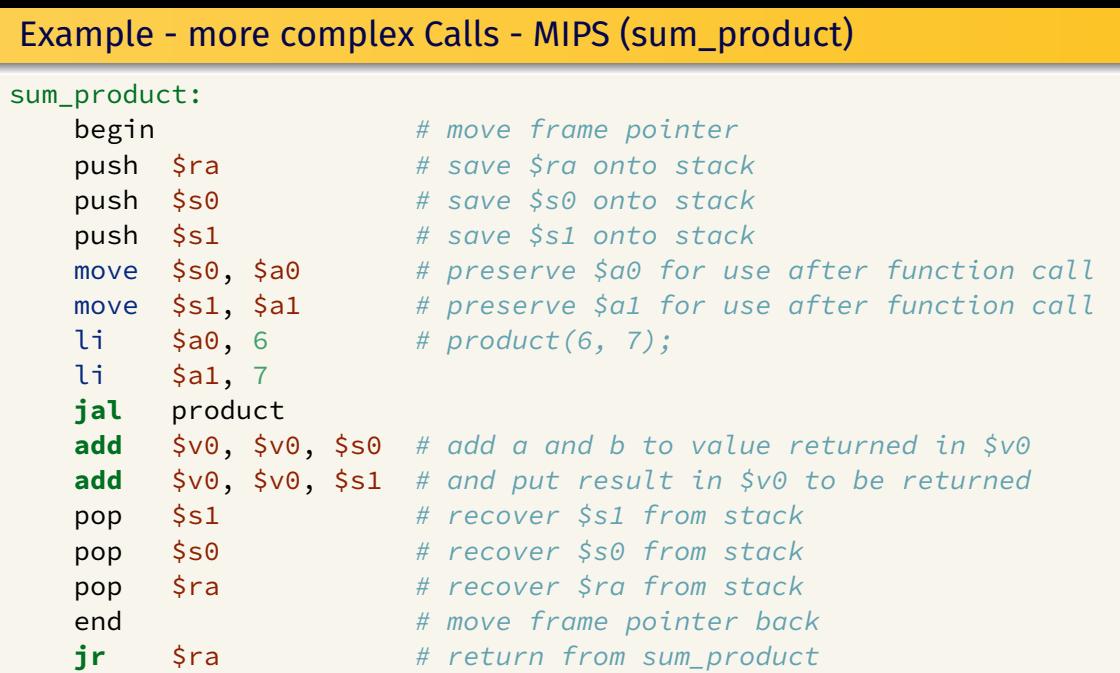

source code for more\_calls.s

Example - more complex Calls - MIPS (product)

- a function which doesn't call other functions is called a *leaf function*
- its code *can* be simpler…

```
int product(int x, int y) {
    return x * y;
}
source code for more_calls.c
product: # product doesn't call other functions
                         # so it doesn't need to save any registers
    mul $v0, $a0, $a1 # return argument * argument 2
    jr \frac{1}{2}ra
```
https://www.cse.unsw.edu.au/~cs1521/23T2/ COMP1521 23T2 — MIPS Functions 31 / 41

source code for more\_calls.s

## Example - strlen using array - C

```
C
int main(void) {
    int i = my_strlen("Hello");
    printf("%d\n", i);
    return 0;
}
int my_strlen(char *s) {
    int length = 0;
    while (s[length] != 0) {
         length++;
    }
    return length;
}
source code for strlen_array.c
                                               Simple C
                                               int main(void) {
                                                   int i = my_strlen("Hello");
                                                   printf("%d\n", i);
                                                   return 0;
                                               }
                                               int my_strlen(char *s) {
                                                   int length = 0;
                                               loop:;
                                                   if (s[length] == 0) goto end;
                                                       length++;
                                                   goto loop;
                                               end:;
                                                   return length;
                                               }
source code for strlen_array.simple.c
```
https://www.cse.unsw.edu.au/~cs1521/23T2/ COMP1521 23T2 — MIPS Functions 32 / 41

```
Example - strlen using pointer - C
```

```
int main(void) {
    int i = my_strlen("Hello");
    printf("%d\n", i);
    return 0;
}
int my_strlen(char *s) {
    int length = 0;
    while (s[length] != 0) {
         length++;
    }
    return length;
}
source code for strlen_array.c
```
Example - strlen using pointer - MIPS (my\_strlen)

https://www.cse.unsw.edu.au/~cs1521/23T2/ COMP1521 23T2 — MIPS Functions 34 / 41

https://www.cse.unsw.edu.au/~cs1521/23T2/ COMP1521 23T2 — MIPS Functions 35 / 41

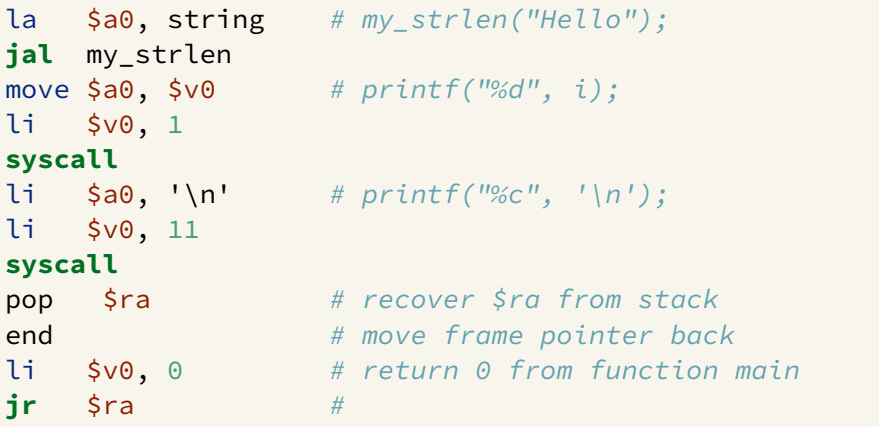

source code for strlen\_array.s

### Storing A Local Variables On the Stack

- some local (function) variables must be stored on stack
- e.g. variables such as arrays and structs

```
int main(void) {
    int squares[10];
    int i = 0;
    while (i < 10) {
         squares[i] = i * i;
         i++;
    }
source code for squares.c
```

```
main:
   sub $sp, $sp, 40
   li $t0, 0
loop0:
   mul $t1, $t0, 4
    add $t2, $t1, $sp
    mul $t3, $t0, $t0
    sw $t3, ($t2)
    add $t0, $t0, 1
    b loop0
end0:
  code for squares.s
```

```
int main(void) {
    int i = my_strlen("Hello");
    printf("%d\n", i);
    return 0;
}
int my_strlen(char *s) {
    int length = 0;
    while (s[length] != 0) {
        length++;
    }
    return length;
}
```
### What is a Frame Pointer

source code for strlen\_array.c

- **•** frame pointer **\$fp** is a second register pointing to stack
- $\bullet$  by convention, set to point at start of stack frame
- provides a fixed point during function code execution
- useful for functions which grow stack (change **\$sp**) during execution
- makes it easier for debuggers to forensically analyze stack
	- e.g if you want to print stack backtrace after error
- using a frame pointer is optional both in COMP1521 and generally
- a frame pointer is often omitted when fast execution or small code a priority

### Example of Growing Stack Breaking Function Return

```
void f(int a) {
   int length;
    scanf("%d", &length);
    int array[length];
    // ... more code ...
    printf("%d\n", a);
}
```
source code for frame\_pointer.c

```
https://www.cse.unsw.edu.au/~cs1521/23T2/ COMP1521 23T2 — MIPS Functions 38 / 41
                                    f:
                                        # prologue
                                        sub $sp, $sp, 4
                                        sw $ra, 0($sp)
                                        li $v0, 5
                                        syscall
                                        # allocate space for
                                        # array on stack
                                        mul $t0, $v0, 4
                                        sub $sp, $sp, $t0
                                        # ... more code ...
                                        # epilogue
                                        # breaks because $sp has changed
                                        lw $ra, 0($sp)
                                        add $sp, $sp, 4
                                        jr $ra
```
source code for frame\_pointer.broken.

https://www.cse.unsw.edu.au/~cs1521/23T2/ COMP1521 23T2 — MIPS Functions 37 / 41

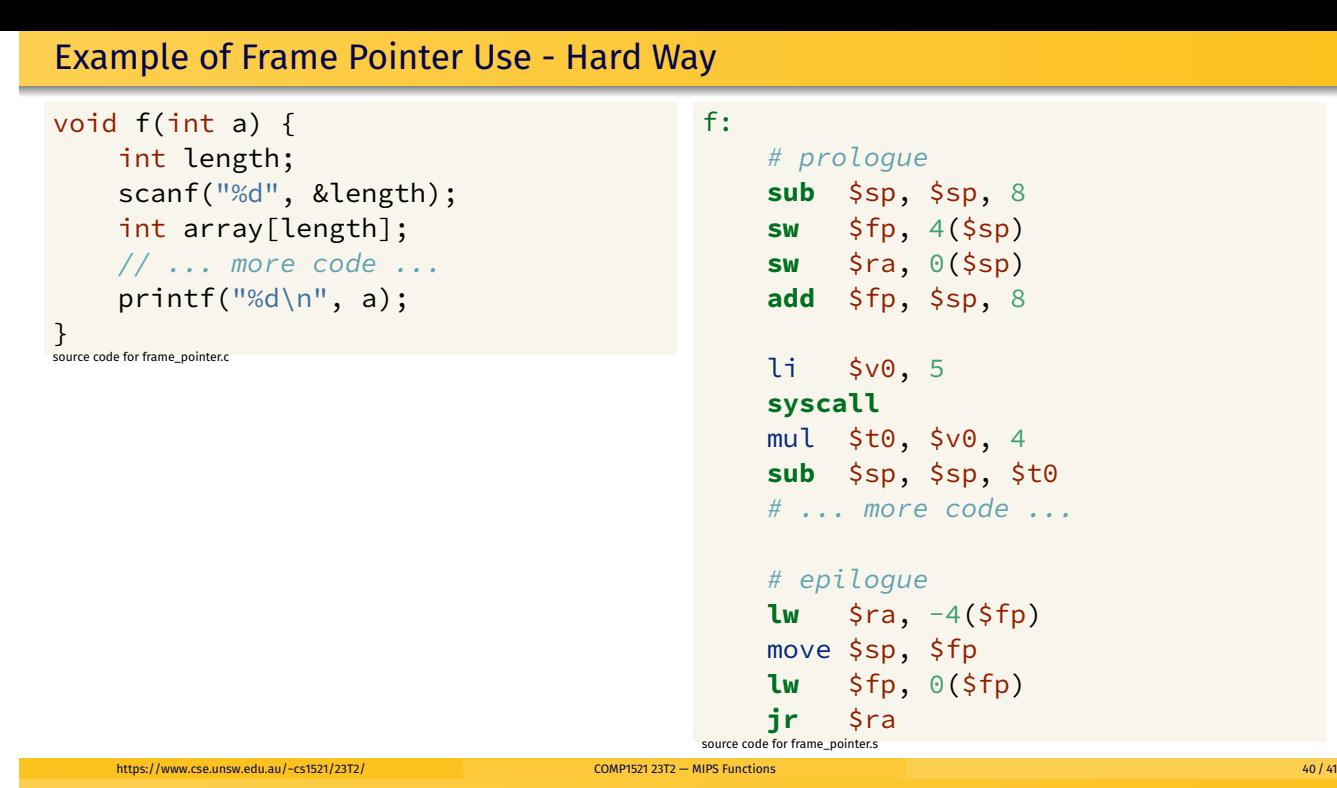

## Example of Frame Pointer Use - Easy Way

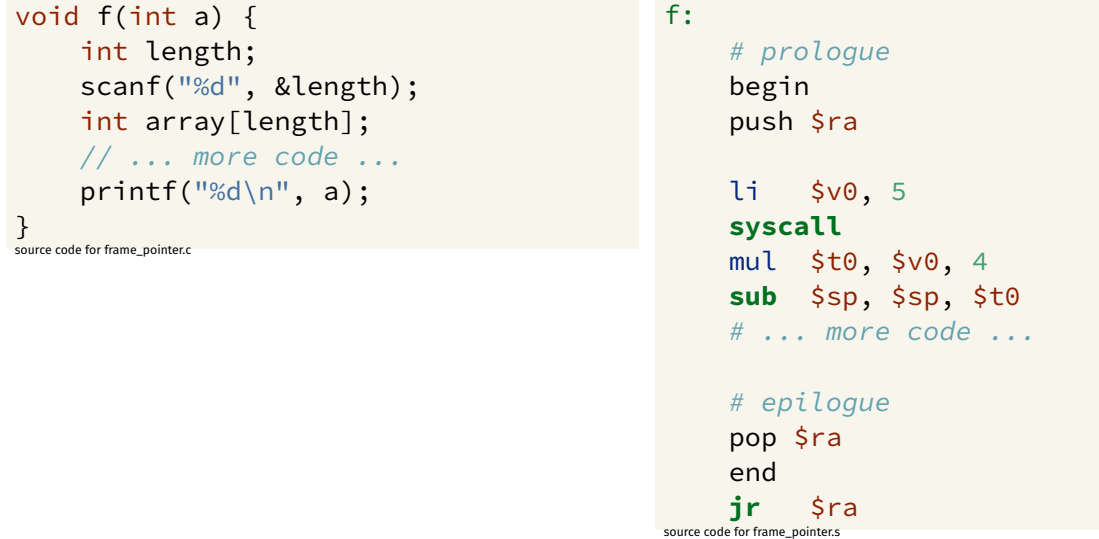

https://www.cse.unsw.edu.au/~cs1521/23T2/ COMP1521 23T2 — MIPS Functions 41 / 41 / 41 / 41 / 41 / 41 / 41 / 41

**begin** & **end** are pseudo-instructions available only on mipsy